## RubyX

- Compile ruby to binary - in 100% Ruby - No external dependencies - Fast (X times) - Easy to understand - Easy to modify own tool

## Torsten

## github.com/rubydesign

### 30+ years coding

## from Finland

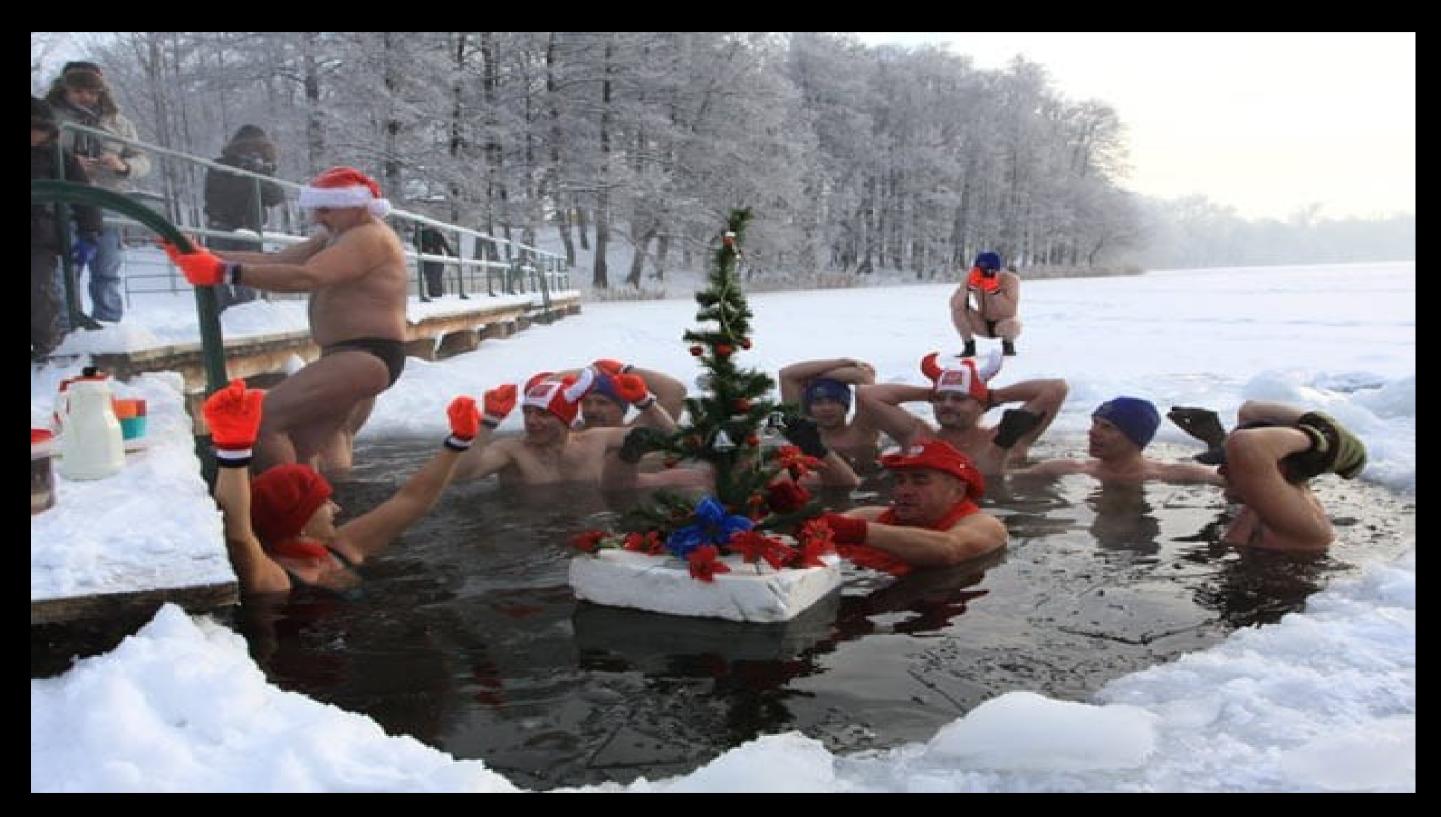

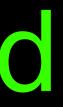

## Run a b&b

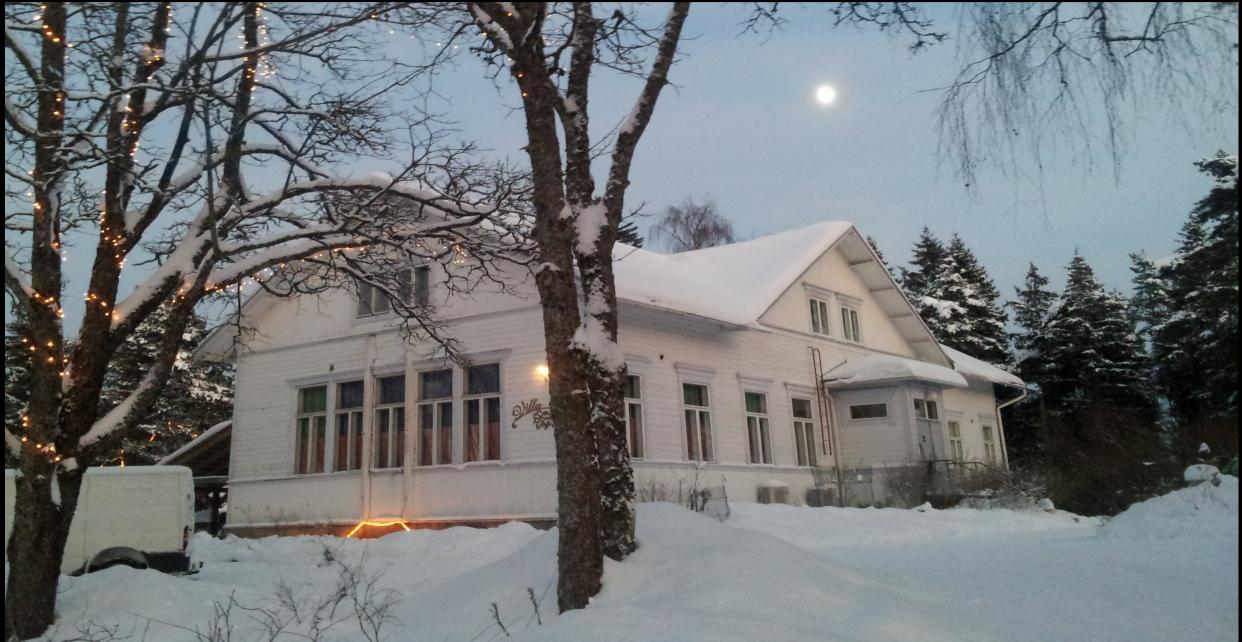

## www.villataika.fi

## Raisa

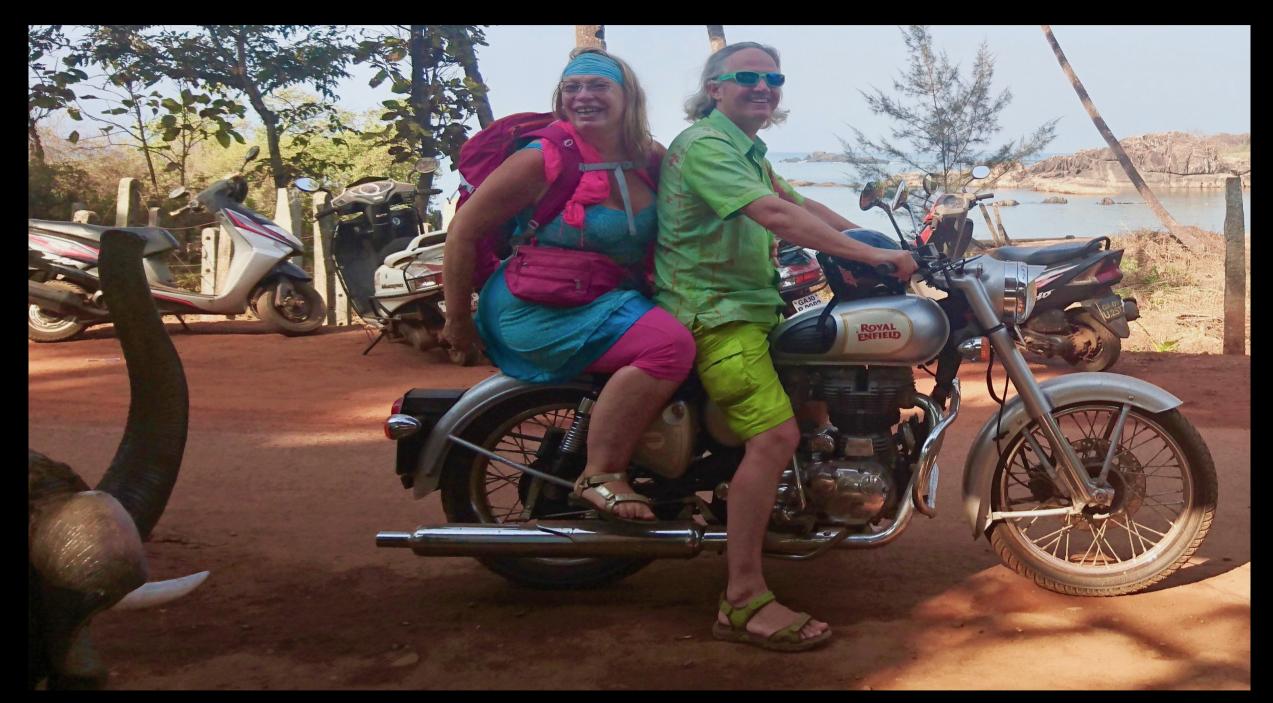

## in south Goa 2017

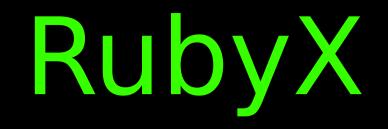

### - Compile ruby to binary

### - in 100% Ruby

### - 20min: what, not how

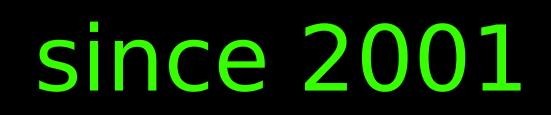

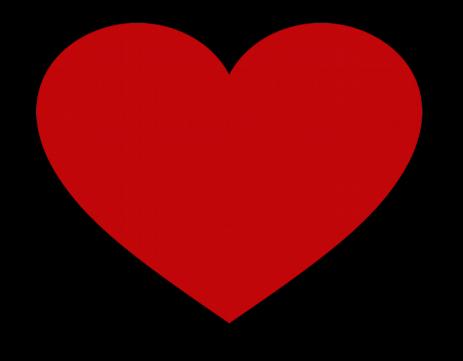

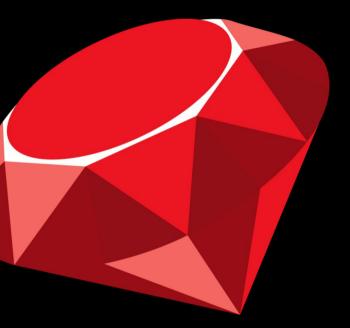

## mother Smalltalk

### weird syntax

quite like ruby

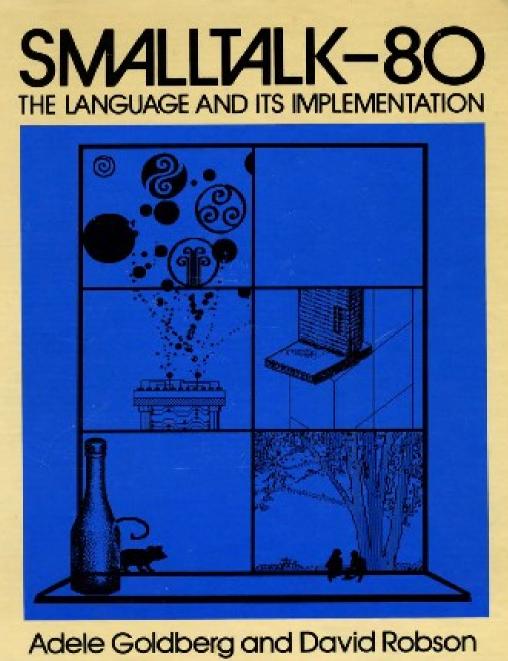

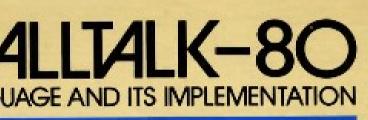

## Implementation Problems

 $(laptop \rightarrow pi)$ 

- speed

- 2 language problem (nice OR fast)

- inaccessibility (written in C)

Boldy go where ...

compiling to binary

fix all 3 problems

(faster, one tool, in ruby)

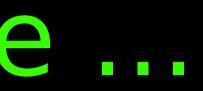

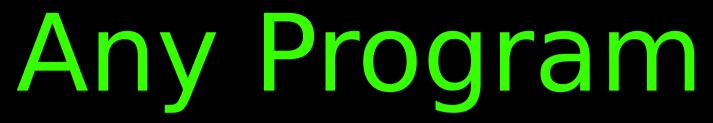

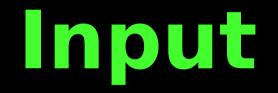

### Program Output

### files / stdin > program > files / io

## Mri – runtime only

## (none) ruby "hello"

### Source as **Second Input**

hello.rb

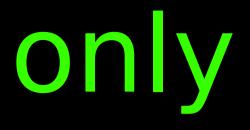

# Compiling – compile and runtime

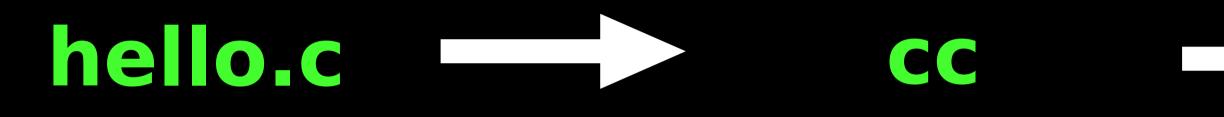

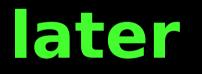

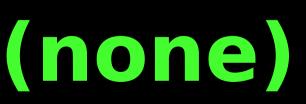

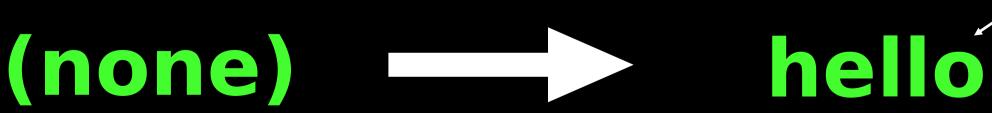

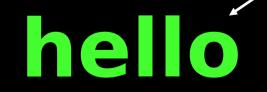

### hello

### — "hello"

# RubyX compiling ruby

## hello.rb rubyxc hello

### runtime

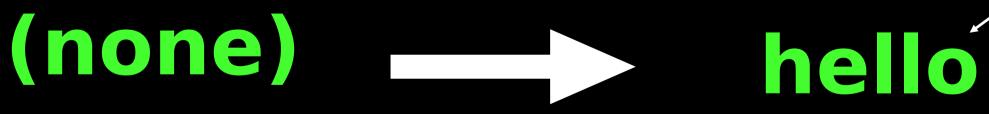

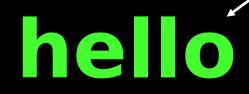

### "hello"

## Mri – runtime only

## (none) ruby "hello"

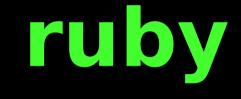

### Source as **Second Input**

hello.rb

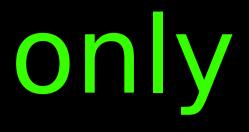

## **Boostrapping RubyX**

### ruby-x rubyxc stdlib

### runtime (same as mri)

input ruby

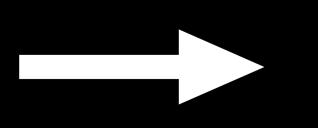

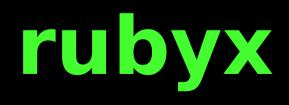

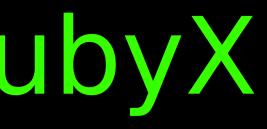

### rubyx

## Output

# Currently working

basic oo (classes/ objects)

- calling convention

- memory layout

- binary creation

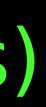

**Object Model** 

- Everything is Object

- opaque data, ruby has no access

- builtin functions to process data

Object has Type

- Types are immutable

- Type defines memory layout

- type reference may change

Many Types implement a Class

- Class has instance Type

- instance type may change
- instance type for new object

Currently working control structures - if / else - while (no break/continue) assignment - local - ivar

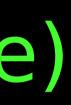

## Sending

static calling argument passing - local / ivar / expression dynamic sending - method resolution / caching

## Blocks

- implicit block capture - block passing as argument - yield with arguments - return (lambda style)

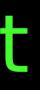

## Lots not working

- eval
- procs / binding
- exceptions
- class methods / variables
- multi assignment
- stdlib . . . .

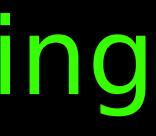

# Compiler layers

- ruby source (parser gem)
- virtual oo language (vool)
- Minimal oo Machine (mom)
- risc abstraction
- Arm / Elf / binary

) n)

## **Risc abstraction**

- arm without the fluff
- 20 instructions (compare llvm)
- extensible (class hierarchy)
- last virtual layer (interpreter)
- visual debugger

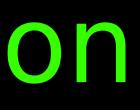

Demo time

http://ruby-x.org/
→ Architecture

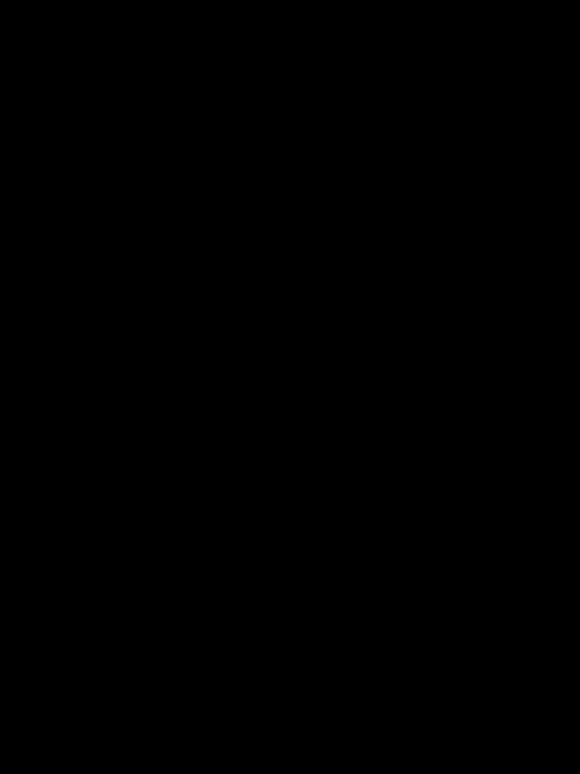

Project

- 4 years
- 3k commits, 1300 tests
- multi arch ready, arm working
- basic executables (mini rt)
- stable architecture

rking t)

## Guiding Ideas

- microkernel (leave it, if poss.)

- extensible (inheritance/gems)

- openness / empowerment

# RubyX is

## a start

# Showing

## a new way

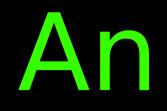

## Invitation

# ruby-x.org

## github.com/ruby-x

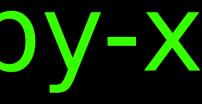